## Data dashboards with R and Shiny

David Henderson, Chief Data Officer Family Independence Initiative david@fii.org @david\_henderson

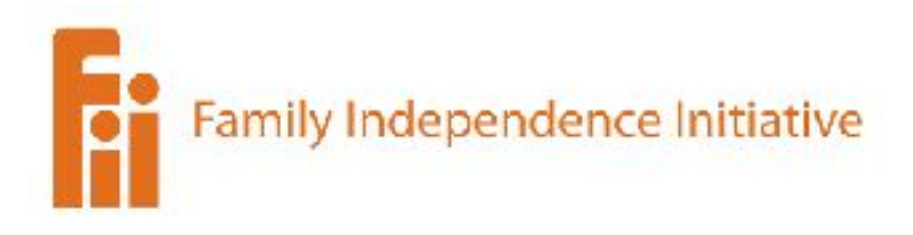

#### **Stuff you should download**

<https://github.com/dhenderson/shinyheinz>

Make sure you have the following R packages

- shiny
- dplyr
- ggplot2
- tidy
- leaflet
- plotly

## What is Shiny?

- Shiny is an **R** package that makes it **easy** to build interactive web applications (apps) straight from R.
- Shiny apps are **single-page-apps**.
- Shiny apps are built using a **reactive** programming paradigm.

# Why should you care?

- Get R into the **browser**!
- Build web apps with R only (no need to know HTML, CSS, Javascript, etc.)
- Empower people to apply your analysis and **explore data on their own**.
- One-click deployment with [shinyapps.io](http://shinyapps.io)

### About the Family Independence Initiative

- 1,500 low-income households submit monthly journals online
- ~300 data points in various domains
- We invest in families' initiative

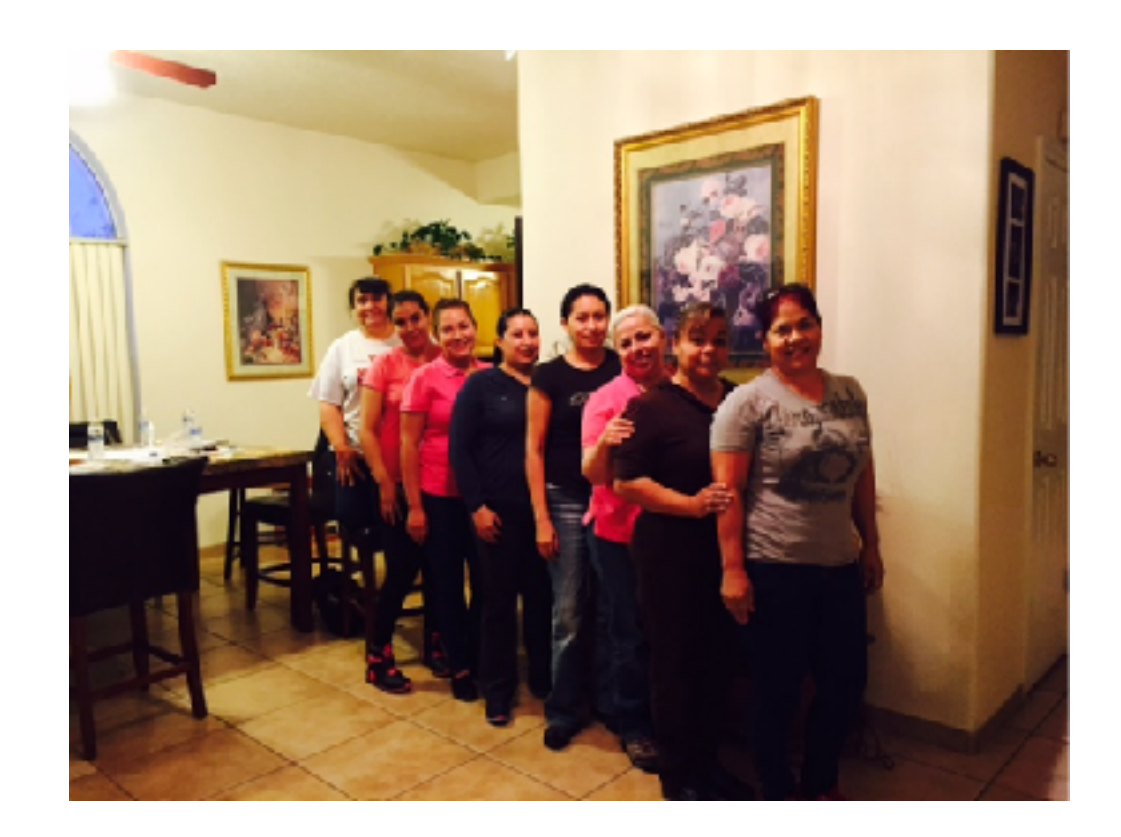

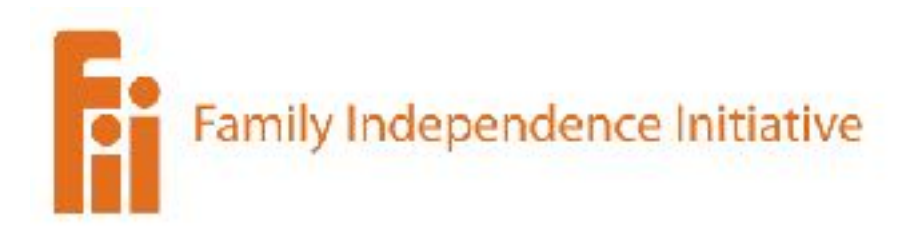

#### Shiny is the last mile of our data pipeline

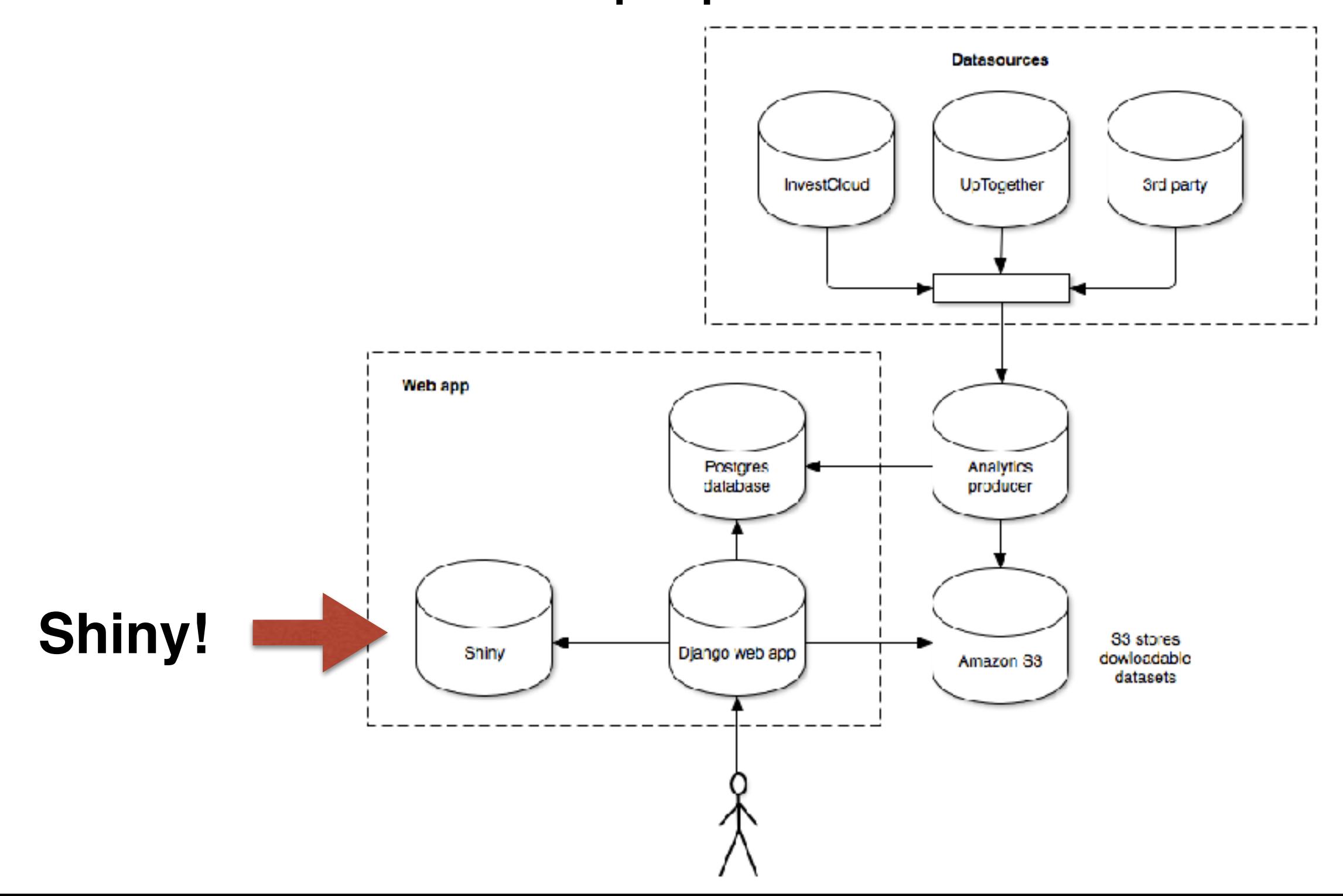

## Life before Shiny

- Data requests were handled **one at a time**.
- Manually processing each request means your team is **treading water**, not focusing on higher order problems.

## Life after Shiny

- Staff and partners **answer their own** questions through Shiny apps.
- As we answer new types of questions, we build **new Shiny apps**.
- For any type of analysis, we **write once** and **run forever**.

### We have multiple Shiny apps

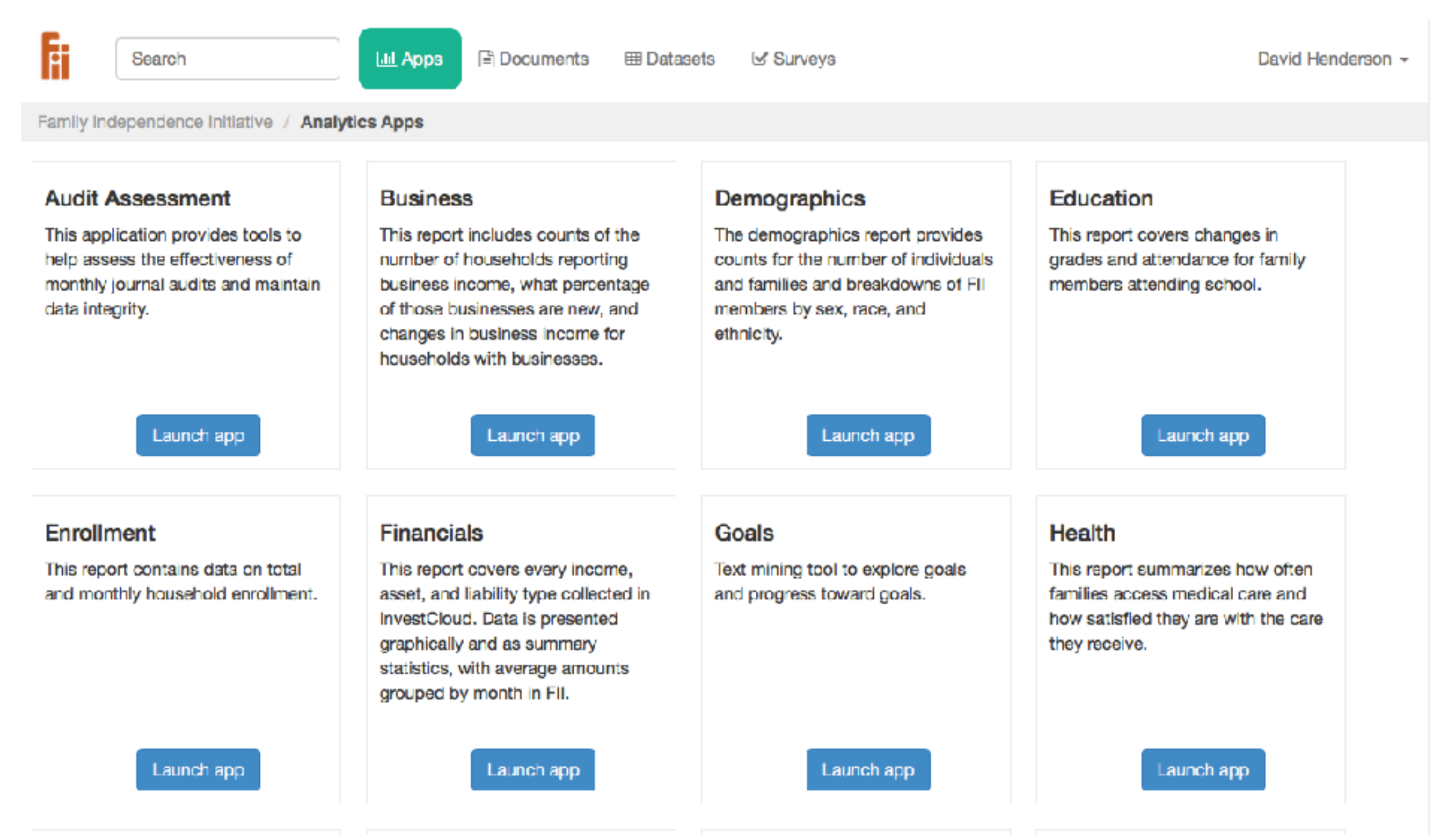

#### Each app focuses on a particular set of questions

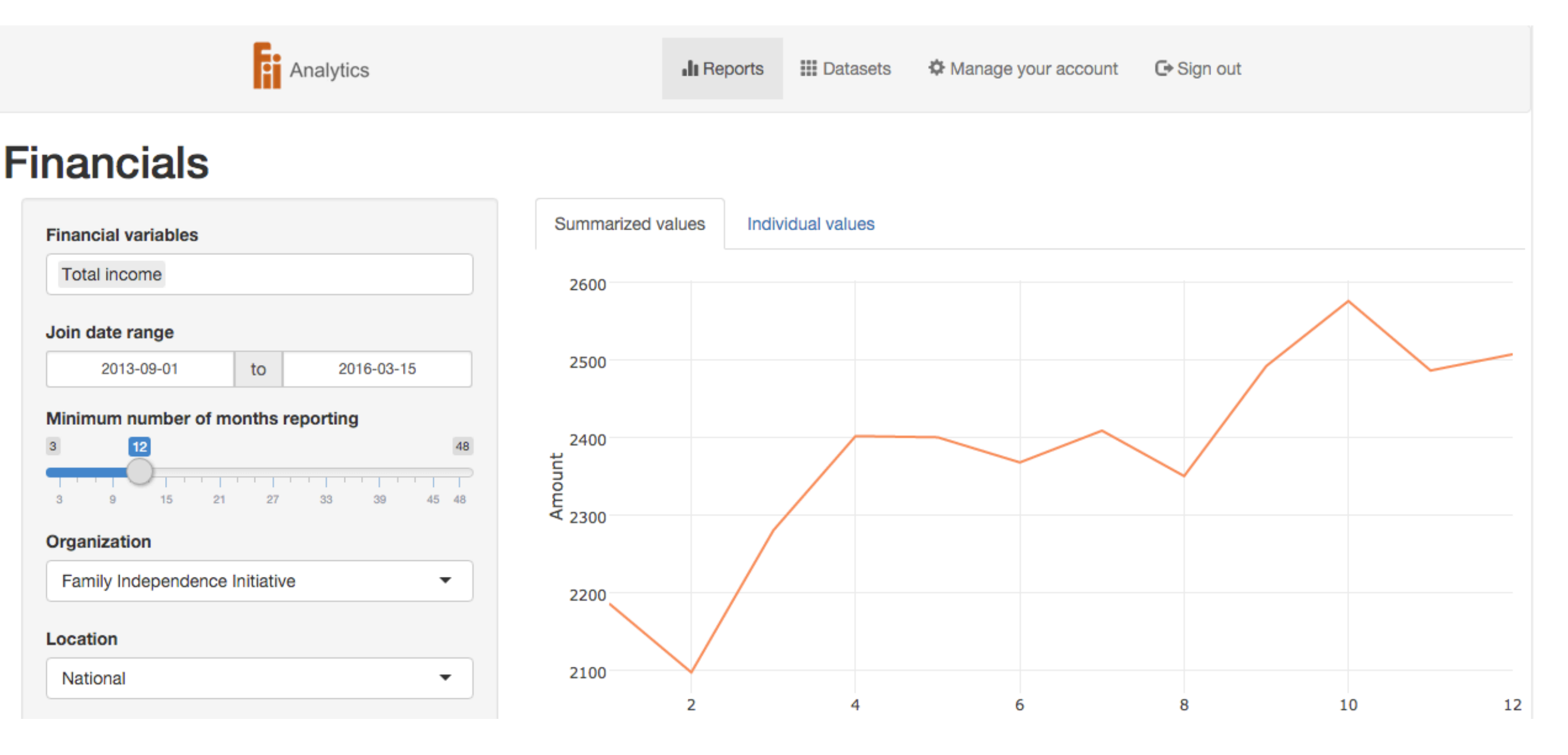

### How do you build a Shiny app?

- Download R Studio
- Install the "shiny" package

### Shiny apps are made up of two R scripts

- **• ui.R**  This script holds all the UI code
- **• server.R** This script holds all the "server" code
- **•** That's it! (although you can get fancier)

# Shiny apps are reactive

• As a user changes UI input, those changes are sent back to the server without you needing to do anything and without form submissions.

# Shiny apps are reactive

- As a user changes UI input, those changes are sent back to the server without you needing to do anything and without form submissions.
- Reactivity means you just need to focus on the state of your app at any point in time without worrying about the client/server plumbing.

# Shiny apps are reactive

- As a user changes UI input, those changes are sent back to the server without you needing to do anything and without form submissions.
- Reactivity means you just need to focus on the state of your app at any point in time without worrying about the client/server plumbing.
- **• Shiny automagically handles updating your data, calculations, and charts for you.**

#### Let's take a look at the **ui.R** and **server.R** files

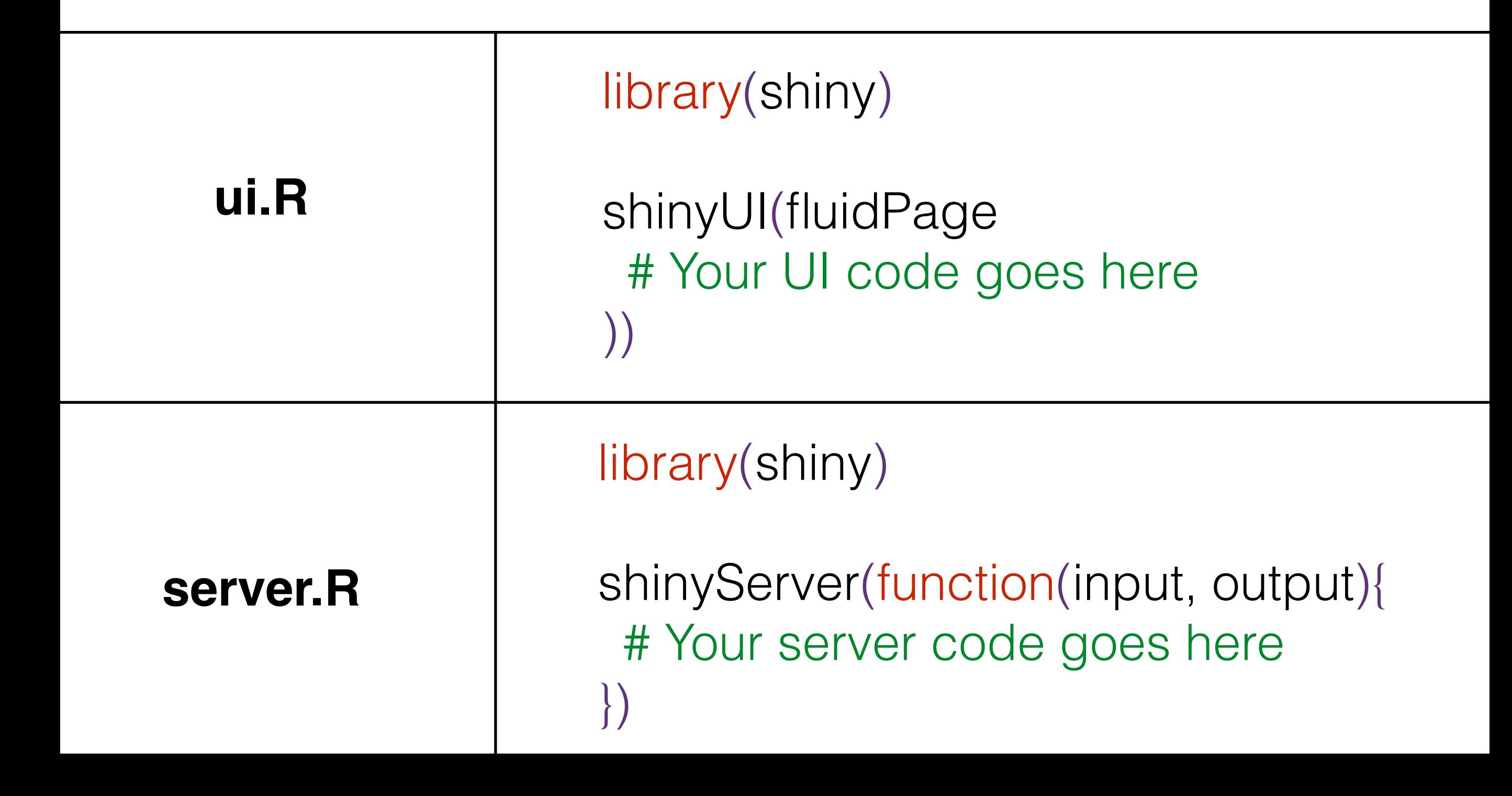

The server takes an anonymous function with two arguments, **input** and **output**

> shinyServer(function(input, output){ # Your server code goes here })

**input** - Access user inputs on the server side Example: input\$some\_user\_input

**output** - Assign output like charts, tables, calculated values, etc. Example: output\$my\_chart

Shiny does its reactive magic by defining your data as a reactive expression

# define your data as a reactive expression myData <- reactive({ df  $\%$  >% filter(some\_var > input\$some\_threshold) })

# your variable "myData" is now a reactive # expression. Call your data by running the reactive # function myData()

# Let's build a Shiny app

- I downloaded data on Allegheny County car crashes in 2015
- I built a simple Shiny app to explore the crash data which we will recreate together now

### Resources

#### **Shiny app we are building**

<https://github.com/dhenderson/shinyheinz>

#### **RStudio Shiny tutorial** <http://shiny.rstudio.com/tutorial/>

#### **RStudio Shiny reference** <http://shiny.rstudio.com/reference/shiny/latest/>

**Me**

david@fii.org @david\_henderson